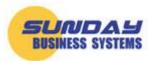

## **Deleting Demo Data**

Sunday Business Systems offers full-featured demo databases that are easily downloaded from our website. These databases are identical to those purchased by our customers but contain sample data or demo data. The data serves as typical examples of how to use her databases and may provide a starting point for evaluation, training, and familiarization with the database.

Once you determine that the SBS database meets your needs, you can go back to the website and purchase a license and activate your demo download. At this point, there are two options:

- SBS offers data import services whereby we can import your baseline data into the database from Excel workbooks.
- You can delete the demo data and start from scratch.

If you choose to start from scratch, there are some simple techniques to easily delete the demo data.

## To delete demo data:

View the form in datasheet view by either clicking the datasheet view button (if present)

| 😑 Quality Databa | ase Menu 🔳 C         | Corrective Acti | ons                       |                     |          |                  |                        |            |             |            |                 |
|------------------|----------------------|-----------------|---------------------------|---------------------|----------|------------------|------------------------|------------|-------------|------------|-----------------|
| Correcti         | ive Actic            | on Rea          | luest                     | CAR #: A-000        | 26       | 2                | Status:                | Туре:      | Apply Filte | rs         |                 |
|                  |                      |                 |                           | ,                   |          |                  | Open 🔘                 | ALL @      | SCAR        | $\bigcirc$ |                 |
| Subject: Intern  | al Audit of Duro     | bacing 1/5/2    | 2004                      |                     |          |                  | Closed O               | Customer ( | Safety      |            |                 |
| Subject. Junten  |                      | masing 1/5/2    | .004                      |                     |          |                  |                        | Audit 🥘    | Other       | $\odot$    | Data Sheet View |
| CAR Details Co   | ontainmont D         | loot Causa      | Corrective Actions        | Proventive Actions  | Commonte | and Attachme     | onte                   |            |             |            | - R             |
| CAR Details Ci   |                      | toot cause      |                           | Flevenuve Actions   | Comments |                  | ents                   |            |             |            |                 |
| Criticality      | Medium               | -               | Dates:                    | Initiated: 1/2/2017 |          | Customer: *      |                        | -          |             |            | Save            |
| Initiated By     | Admin, .             | -               | Containment A             | pproved: 1/3/2017   |          | Supplier: *      |                        | -          |             |            |                 |
| CAR Type         | Internal Au          | udit 👻          | CA Plan A                 | pproved:            |          | NonConf. #:      |                        |            |             |            | Add New         |
| Site             | CA                   | -               |                           | Closed:             |          | Tracking #:      |                        |            |             |            |                 |
| Owner            | Mitchel, Joni        | -               | Scheduled for             | Review:             |          | Purchase Order:  |                        |            |             |            | CA Report       |
| CAR Status       | Containment App      | proved 👻        |                           | Due Date: 1/30/2017 |          | Cost:            | \$0.00                 |            |             |            |                 |
| Category         | Purchasing           | •               | c                         | AR Age: 442 days    |          | Part Number: *   | 000-0135-00            | -          |             |            | Mail CA Rpt     |
| Department       | Cuality              | -               |                           | ,                   |          | Part # Revision: |                        |            |             |            |                 |
| I.               |                      |                 | J                         |                     |          | Qty:             |                        |            |             |            | Directory       |
|                  |                      |                 |                           |                     |          | *Double-         | click to Add/Edit List |            |             |            | Report Menu     |
| Team: Es         | tablish an effective |                 | eholders with the process | /product knowledge  | _        |                  |                        |            |             |            | Takeport Menu   |
|                  |                      | Te              | am Members                | *                   |          |                  |                        |            |             |            | l               |

or by right clicking on the form tab and selecting datasheet view.

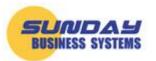

## Fueling Small Business Efficiency

www.SundayBizSys.com

| 🔳 Quality Database Menu 🗐 Corrective Actio  |                         |                        |                    |                      |            |              |                 |
|---------------------------------------------|-------------------------|------------------------|--------------------|----------------------|------------|--------------|-----------------|
| Corrective ction Re                         | Save                    | CAR #: A-00026         | <u> </u>           | Status:              |            | pply Filters |                 |
|                                             |                         | ,                      |                    | Open 🔘               | ALL 🔘      |              |                 |
| Su Right Click of Purchasing 1/             | <u>C</u> lose All       |                        |                    | Closed 🔘             | Customer 🔘 | Safety 🔘     |                 |
|                                             | <u>F</u> orm View       |                        |                    |                      | Audit 🔘    | Other 🔘      | Data Sheet View |
| CAR Details Containment Root Caus           | Design View             | Preventive Actions Com | ments and Attachme | nts                  |            |              |                 |
|                                             | Datas <u>h</u> eet View |                        |                    |                      |            |              | Save            |
| Criticality: Medium                         |                         | Initiated: 1/2/2017    | Customer: *        |                      | -          |              | Save            |
| Initiated By: Admin, .                      | Containment             | Approved: 1/3/2017     | Supplier: *        |                      | •          |              |                 |
| CAR Type: Internal Audit                    | CA Plan                 | Approved:              | NonConf. #:        |                      |            |              | Add New         |
| Site: CA                                    |                         | Closed:                | Tracking #:        |                      |            |              |                 |
| Owner: Mitchel, Joni                        | Scheduled for           | r Review:              | Purchase Order:    |                      |            |              |                 |
| CAR Status: Containment Approved            |                         | Due Date: 1/30/2017    | Cost: S            | \$0.00               |            |              | CA Report       |
| Category: Purchasing                        |                         | CAR Age: 442 days      | Part Number: * 0   | 000-0135-00          | -          |              | Mail CA Rpt     |
| Department: Quality                         |                         | -                      | Part # Revision:   |                      |            |              |                 |
|                                             |                         |                        | Qty:               |                      |            |              | Directory       |
|                                             |                         |                        | *Double-cl         | ick to Add/Edit List |            |              |                 |
| Team: Establish an effective group of stake |                         | s/product knowledge    | ,                  |                      |            |              | Report Menu     |
| ZTea                                        | m Members               |                        |                    |                      |            |              |                 |

The form will look more like a spreadsheet:

|   | CAR # 🚽      | Subject 🗸                                                          | Customer SCAR # 👻 | Criticality 🚽 | Initiated By 🚽 | CAR Type 🚽     | Site 🚽 | Owner         |
|---|--------------|--------------------------------------------------------------------|-------------------|---------------|----------------|----------------|--------|---------------|
| + | IA-00026     | Internal Audit of Purchasing<br>1/5/2004                           |                   | Medium        | Admin, .       | Internal Audit | CA     | Mitchel, Joni |
| + | CAR-00002    | Part #26-2500-01 shipped with<br>incorrect index flags             |                   | Medium        | Admin, .       | External       | CA     | Mitchel, Joni |
| + | CAR-00006    | DSA performed an onsite audit of<br>our company Quality systems as |                   | Low           | Admin, .       | External       | CA     | Mitchel, Joni |
| + | CAR-00009    | Fire extinguisher re-cert date has<br>been exceeded                |                   | Low           | Admin, .       | Safety         | CA     | Mitchel, Joni |
| + | IA-00030     | CAR generated from Audit<br>Number: A-1004                         |                   | Low           | Admin, .       | Internal Audit | CA     | Admin, .      |
| + | IA-00029     | CAR generated from Audit<br>Number: A-1000                         |                   | Medium        | Admin, .       | Internal Audit | CA     | Mitchel, Joni |
| + | CAR-00003    | Part 26-2500-01 did not index<br>correctly after Refurb            |                   | Low           | Admin, .       | External       | CA     | Jett, Jaon    |
| + | CAR-00096    | Inventory not stored in proper<br>bins                             |                   | Low           | Admin, .       | Internal       | CA     | Admin, .      |
| + | CAR-00004    | Pedestal, insufficient silicon<br>coating after polishing          |                   | High          | Admin, .       | Internal       | CA     | Lenon, John   |
| + | CAR-NC-00050 | CAR Created from<br>Nonconformance NC-00050                        |                   | High          | Admin, .       | Internal       | AZ     | Jett, Jaon    |
| + | CAR-00007    | Employee tripped on improper<br>extension cord                     |                   | High          | Admin, .       | Safety         | CA     | Jett, Jaon    |
| Ŧ | CAR-00098    | Part arrived damaged from                                          |                   | High          | Admin.         | Supplier CAR   | CA     | Admin.        |

Next, you will highlight/select all the records in the form and press the delete button on the keyboard. To select all records in the form, click on the square in the upper left-hand corner just before the first column.

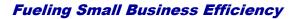

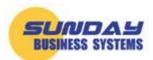

www.SundayBizSys.com

|   | . ( | Quality Databas | e Menu 🔄 Corrective Actions                                        |                   |     |
|---|-----|-----------------|--------------------------------------------------------------------|-------------------|-----|
|   | 3   | CAR # 🚽         | Subject 👻                                                          | Customer SCAR # 🚽 | C   |
| 1 | 4   | IA-00026        | Internal Audit of Purchasing<br>1/5/2004                           |                   | Me  |
|   | +   | CAR-00002       | Part #26-2500-01 shipped with<br>incorrect index flags             |                   | Me  |
|   | +   | CAR-00006       | DSA performed an onsite audit of<br>our company Quality systems as |                   | Lo  |
|   | +   | CAR-00009       | Fire extinguisher re-cert date has<br>been exceeded                |                   | Lo  |
|   | +   | IA-00030        | CAR generated from Audit<br>Number: A-1004                         |                   | Lo  |
|   | +   | IA-00029        | CAR generated from Audit<br>Number: A-1000                         |                   | Me  |
|   | +   | CAR-00003       | Part 26-2500-01 did not index<br>correctly after Refurb            |                   | Lo  |
|   |     | CAR-00096       | Inventory not stored in proper                                     |                   | l o |

To select a range of data, click on the record selector of the first record, hold the shift key down, and click on the record selector of the last record. This will highlight a range of records.

|    | CAR # 🚽      | Subject 👻                                                          | Customer SCAR # 👻 | Criticality 👻 | Initiated By 🚽 | CAR Type 🚽            | Site 🚽 | -     |
|----|--------------|--------------------------------------------------------------------|-------------------|---------------|----------------|-----------------------|--------|-------|
| +  | IA-00026     | Internal Audit of Purchasing<br>1/5/2004                           |                   | Medium        | Admin, .       | Internal Audit        | CA     | Mitc  |
| +  | CAR-00002    | Part #26-2500-01 shipped with<br>incorrect index flags             |                   | Medium        | Admin, .       | External              | CA     | Mitc  |
| ÷  | CAR-00006    | DSA performed an onsite audit of<br>our company Quality systems as |                   | Low           | Admin, .       | External              | CA     | Mitc  |
| ÷  | CAR-00009    | Fire extinguisher re-cert date has<br>been exceeded                |                   | Low           | Admin, .       | Safety                | CA     | Mitc  |
| 5  | 1 30         | CAR generated from Audit<br>Number: A-1004                         |                   | Low           | Admin, .       | Internal Audit        | CA     | Adm   |
| Ŧ. | 29           | CAR generated from Audit<br>Number: A-1000                         |                   | Medium        | Admin, .       | Internal Audit        | CA     | Mitcl |
| +  | CAR-00003    | Part 26-2500-01 did not index<br>correctly after Refurb            |                   | Low           | Admin, .       | External              | CA     | Jett, |
| +  | CAR-00096    | Inventory not stored in proper                                     |                   | Low           | Admin, .       | Internal              | CA     | Adm   |
| +  | car-0 2      | Hold Shift Key                                                     | down              | High          | Admin, .       | Internal              | CA     | Lend  |
| +  | CAR-NC-00050 | CAR Created from<br>Nonconformance NC-00050                        |                   | High          | Admin, .       | Internal              | AZ     | Jett, |
| +  | CAR-00007    | Employee tripped on improper<br>extension cord                     |                   | High          | Admin, .       | Safety                | CA     | Jett, |
| +  | CAR-00098    | Part arrived damaged from<br>Supplier 2                            |                   | High          | Admin, .       | Supplier CAR          | CA     | Adm   |
| 5  | CAR-00005    | Wrong Part delivered                                               |                   | Medium        | Admin, .       | Customer<br>Complaint | CA     | Lend  |
| Ŧ  | SCAR-00063   | Scratched parts (P/N 55/01523-<br>01) delivered late               |                   | Low           | Admin, .       | Supplier CAR          | CA     | Lend  |
| +  | 008          | Customer reported improper<br>packaging used                       |                   | Medium        | Admin, .       | External              | ОН     | Lend  |
| +  | CAR-00015    | CAR-2017                                                           | 12345             | Medium        | Admin, .       | Customer<br>Complaint | AZ     | Adm   |
| Ŧ  | SCAR-00064   | SCAR-2016                                                          |                   | High          | Admin, .       | Supplier CAR          | ОН     | Adm   |

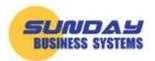

Once you have the desired data highlighted or selected, press the **Delete** key on the keyboard. You will be asked to confirm the deletion. Note that once data is deleted it is not recoverable.

This technique is a simple and fast way to delete the demo data and works on virtually all forms in the SBS product line.

## For more information:

Visit our website at <u>www.SundayBizSys.com</u> or contact us at **Sales@SundayBizSys.com**